## **Basi di Dati**

## **Prova di SQl del 24-02-2015**

## **Viene valutato quanto memorizzato su file (denominare il file COGNOME.sql)**

Facendo riferimento allo schema del database PROVA, scrivere la query SQL corrispondenti alle seguenti interrogazioni:

1) Elencare per tutti i fornitori, il codice, il nome, la città, il numero totale di forniture NNTF, la somma totale delle quantità fornite NSTF, il numero totale di prodotti NNTP e parti NNTPA e, per chi non avesse nessuna fornitura, stampare la stringa "na" al posto del valore per NNTF, NSTF, NNTP, NNTPA (suggerimento: utilizzare una tabella temporanea).

2) Contare le triplette distinte di citta associate alle forniture, cioè la tripletta della citta del fornitore, della parte e del prodotto (ex MILANO, TORINO,ROMA,3). Produrre un risultato con il seguente schema:

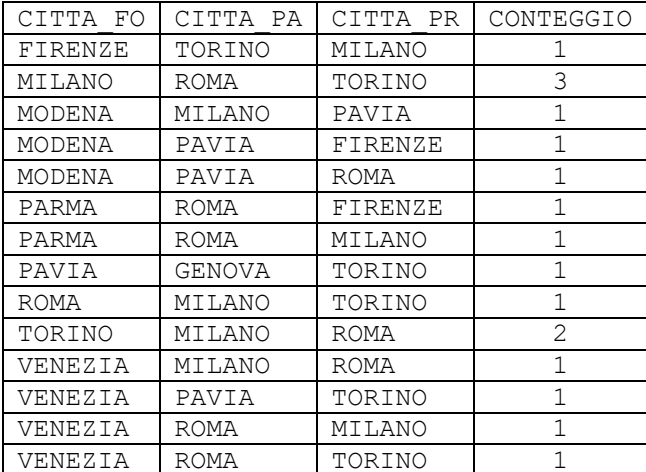

Non considerare le permutazioni.